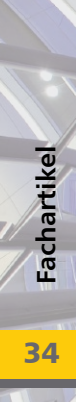

# **S582 Grundbruchberechnung DIN 1054 (01/05) / DIN 4017 (03/06)**

**Leistungsbeschreibung des Moduls S582 von Dipl.-Ing. (FH) Markus Öhlenschläger**

> Leistungsbeschreibung des Vorgänger-Moduls JETZT: S581.de Grundbruchberechnung – EC 7

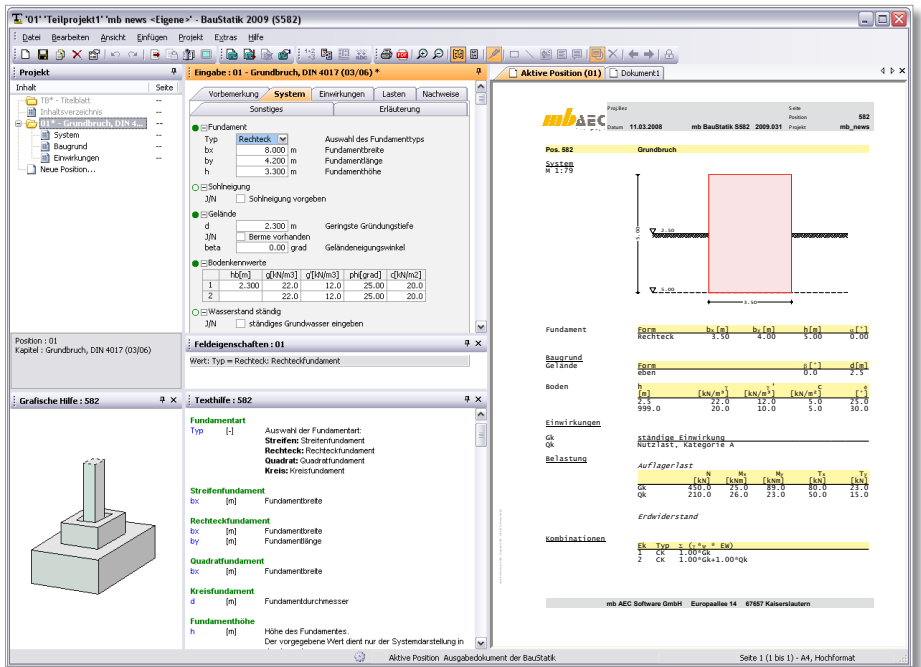

*Einzel- und Streifenfundamente sind wichtige Bauteile bei der Gründung von Bauwerken, durch die die Bauwerkslasten sicher in den Baugrund abgetragen werden.* 

*Um dies sicher zu stellen ist die Tragfähigkeit des Gründungselementes zu bestimmen und den einwirkenden Bauwerkslasten gegenüber zu stellen.* 

*Hierfür ist der Grundbruchwiderstand ein wichtiger Nachweis, der mit Hilfe des Moduls S582 leicht zu führen ist.*

### **System**

Das Modul S582 ermittelt den Grundbruchwiderstand gemäß DIN 4017 (03/06) für Flachgründungen. Darüberhinaus führt das Programm die erforderlichen Nachweise im Grenzzustand der Tragfähigkeit nach DIN 1054 (01/05) Abschnitt 7.5. Als mögliche Fundament-Grundrisse stehen zur Wahl:

- Streifenfundamente
- Rechteckfundamente
- Quadratische Fundamente
- Kreisförmige Fundamente

Bei der Ermittlung des Grundbruchwiderstandes können verschiedene Parameter die Tragfähigkeit beeinflussen. Diese sind zum einen die Gründungsgeometrie wie Neigung der Sohlfuge, der Geländeoberkante mit oder ohne Berme sowie die Gründungstiefe. Zum anderen der anstehende Baugrund durch den die Gleitfläche verläuft.

Darüber hinaus spielt auch die Neigung der Sohldruckresultierenden eine wichtige Rolle. All diese Eigenschaften können mit dem Programm behandelt werden.

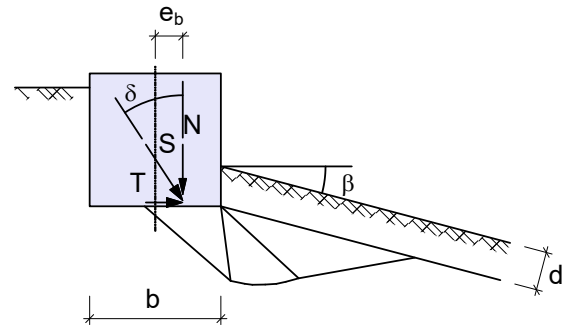

*Bild 1. Grundbruch-Figur im geneigten Gelände*

#### **Baugrundaufbau**

Für die Ermittlung des Grundbruchwiderstandes kann geschichteter Baugrund berücksichtigt werden. Je Bodenschicht können die Parameter Wichte, Wichte unter Auftrieb, Reibungswinkel und Kohäsion vorgegeben werden.

Bei der Berechnung werden zwei Bereiche un terschieden. Boden oberhalb und unterhalb der Gründungssohle. Die Aufteilung in beide Bereiche erfolgt bei der Berechnung automatisch.

Um die Wirkung von im Baugrund anstehendem Grundwasser zu erfassen, kann für die Berech nung ein Grundwasserpegel vorgegeben werden.

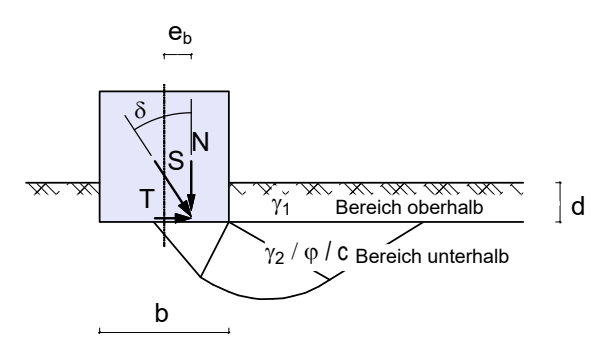

*Bild 2. Baugrundaufbau*

#### **Grundbruchwiderstand**

Der Grundbruchwiderstand wird gem. DIN 4017 (03/06) Abschnitt 7.2.1 bestimmt. Dabei wird die normal auf die Gründungsfläche wirkende Kom ponente des Widerstandes wie folgt bestimmt:

$$
R_n = a' \cdot b' (\gamma_2 \cdot b' \cdot N_b + \gamma_1 \cdot d \cdot N_d + c \cdot N_c)
$$
  
DIN 4017 Gl. (1)

Der Grundbruchwiderstand setzt sich dabei aus drei Anteilen zusammen:

- Gründungsbreite: <sub>γ2</sub> · b' · N<sub>b</sub>
- Gründungstiefe: γ<sub>1</sub> · d · N<sub>d</sub>
- Kohäsion:  $c \cdot N_c$

Jeder Anteil wird durch den jeweiligen Tragfähig keitsbeiwert bestimmt, welcher wiederum durch Grundwerte zur Erfassung von z.B. der Gründungs form oder Neigung der Sohlfuge beeinflusst wird.

Die folgenden Grundwerte werden vom Pro gramm bestimmt:

- Reibungswinkel (Mittelwert) des Bodens:  $N_{\text{h0}}$ ,  $N_{\text{d0}}$ ,  $N_{\text{c0}}$  Abschnitt 7.2.2
- Formbeiwerte des Fundament Grundrisses: ν<sub>b</sub>, ν<sub>d</sub>, ν Abschnitt 7.2.3
- Lastneigungsbeiwerte infolge Lastneigung: i<sub>b</sub>, i<sub>d</sub>, i Abschnitt 7.2.4
- Geländeneigungsbeiwerte: λ<sub>b</sub>, λ<sub>d</sub>, λ Abschnitt 7.2.5
- Sohlneigungsbeiwerte: ξ<sub>b</sub>, ξ<sub>d</sub>, ξ Abschnitt 7.2.6

#### **Belastungen**

Die Belastungen des zu untersuchenden Grün dungselementes werden gem. DIN 1054 (01/05), Abschnitt 6.1.2 als Gründungslasten vorgegeben, die sich aus den statischen Berechnungen des aufliegenden Bauteils ergeben. Wahlweise sind diese als charakteristische Beanspruchungen oder als Bemessungsbeanspruchungen einzutragen.

Dabei stehen die folgenden Belastungsarten zur Wahl:

- Vertikale Einwirkung
- Horizontale Einwirkungen (zweiachsig)
- Momente (zweiachsig)

Neben den Gründungslasten können weitere Bela stungen in die Berechnung eingeführt werden. So können neben Auflasten auf dem Gelände auch Erdwiderstandskräfte Berücksichtigung finden.

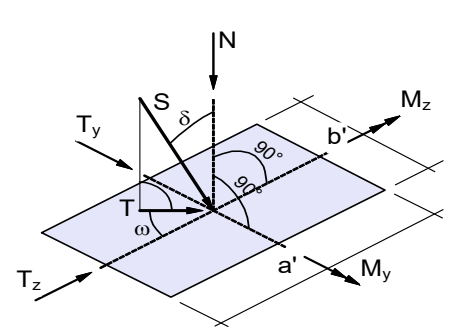

*Bild 3. Belastungen Rechteckfundament*

#### **Einwirkungen**

Auf Grundlage von Einwirkungen werden durch das Modul alle möglichen Kombinationen au tomatisch erzeugt. Die Einwirkungen werden gemäß DIN 1055-100 typisiert. Dabei stehen neben ständigen Einwirkungen auch die verän derlichen Einwirkungen nach Tabelle A.2 nach DIN 1055-100 zur Verfügung.

36

Alle Belastungen werden jetzt als charakteristische Werte eingetragen und einer Einwirkung zugeordnet. Durch Gruppenzuweisung können auch Einwirkungen erzeugt werden, die sich gegenseitig ausschließen und somit nicht gleichzeitig in derselben Kombination enthalten sind.

Jede vom Modul gebildete Einwirkungskombination wird automatisch entsprechend der beinhalteten Einwirkungen zusätzlich gem. DIN 1054 typisiert. Somit bilden alle Kombinationen, bei denen keine außergewöhnliche Einwirkung enthalten ist, eine Regel-Kombination (EK1). Ist eine außergewöhnliche enthalten, so wird diese als Außergewöhnliche Kombination (EK3) behandelt.

Darüber hinaus besteht die Möglichkeit neben der Definition von Einwirkungen auch Kombinationstypen anzulegen. Im Vergleich zu Einwirkungen werden Kombinationstypen Belastungen als Bemessungswerte zugeordnet, d.h. die Lastwerte liegen bereits mit Teilsicherheits- und ggf. mit Kombinationsbeiwert faktorisiert vor. Es erfolgt hier keine automatische Kombinationsbildung mehr.

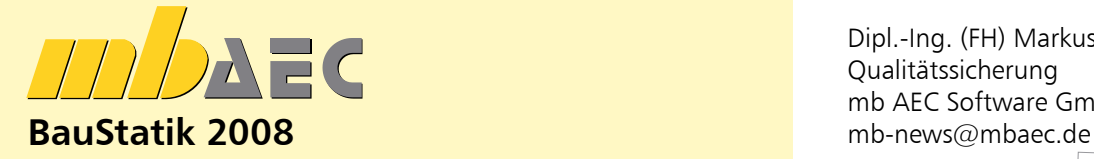

## **S582 Grundbruchberechnung DIN 1054 (01/05), DIN 4017 (03/06)**

Leistungsbeschreibung siehe nebenstehenden Fachartikel

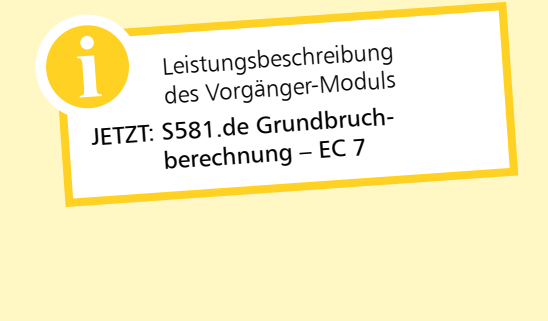

Es gelten unsere Allgemeinen Geschäftsbedingungen. Änderungen und Irrtümer vorbehalten. Alle Preise zzgl. Versandkosten (7,50EUR) und ges.MwSt. Hardlock für Einzelplatzlizenz, je Arbeitsplatz erforderlich (95,- EUR). Handbücher auf CD. Betriebssystem Windows XP / 2000 / VISTA – Stand: April 2008 Das Modul führt den Nachweis der Grundbruchtragfähigkeit gemäß DIN 1054 (01/05) Abschnitt 7.5.2 auf Grundlage des Teilsicherheitskonzeptes.

Wichtig für den Nachweis nach DIN 1054 sind die Teilsicherheitsbeiwerte für Tragfähigkeit und Einwirkungen, die über den sog. Lastfall ermittelt werden. Für die nachzuweisende Situation wird vom Modul der richtige Lastfall bestimmt:

- Lastfall LF 1: ständige Bemessungssituation
- Lastfall LF 2: vorübergehende Bemessungssituation
- Lastfall LF 3: außergewöhnliche Bemessungssituation

Grundlage für die Auswahl des Lastfalles ist die Sicherheitsklasse (SK) der Widerstände, die bei der Eingabe ausgewählt wird und die Einwirkungskombination (EK), die durch die programmseitige Kombinationsbildung automatisch bestimmt ist.

Über den Grundbruch hinaus wird zusätzlich die Lage der Sohldruckresultierenden nach DIN 1054 Abschnitt 7.5.1 und auch die Sicherheit gegen Gleiten, Abschnitt 7.5.3 nachgewiesen.

#### **Ausgabe**

Für eine nachvollziehbare Darstellung werden neben den Nachweisen auch alle Eingabewerte und auch Zwischenwerte der Berechnung übersichtlich in textlicher und teilweise in grafischer Form dargestellt.

Dipl.-Ing. (FH) Markus Öhlenschläger Qualitätssicherung mb AEC Software GmbH

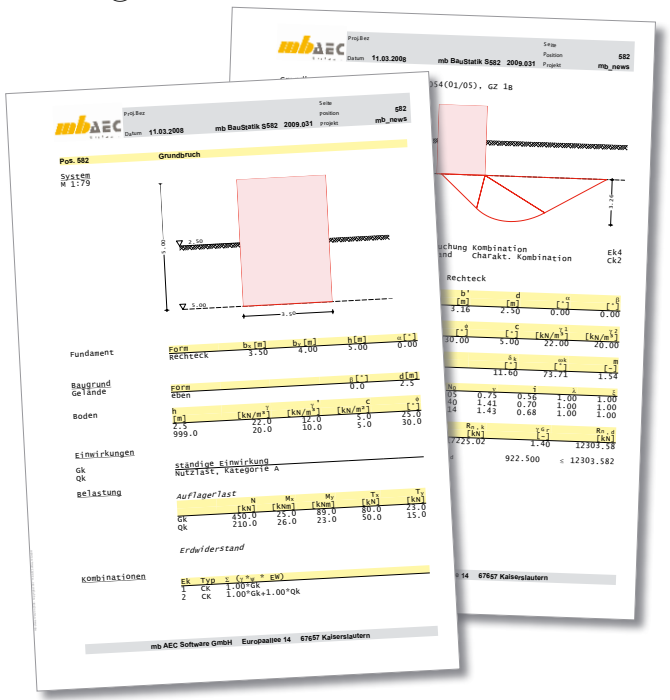